# omdoc.sty/cls: Semantic Markup for Open Mathematical Documents in L<sup>AT</sup>EX

Michael Kohlhase Jacobs University, Bremen <http://kwarc.info/kohlhase>

April 7, 2016

#### Abstract

The omdoc package is part of the STEX collection, a version of TEX/LATEX that allows to markup TEX/LHEX documents semantically without leaving the document format, essentially turning TEX/LATEX into a document format for mathematical knowledge management (MKM).

This package supplies an infrastructure for writing OMDoc documents in LATEX. This includes a simple structure sharing mechanism for STEX that allows to to move from a copy-and-paste document development model to a copy-and-reference model, which conserves space and simplifies document management. The augmented structure can be used by MKM systems for added-value services, either directly from the SIEX sources, or after translation.

# Contents

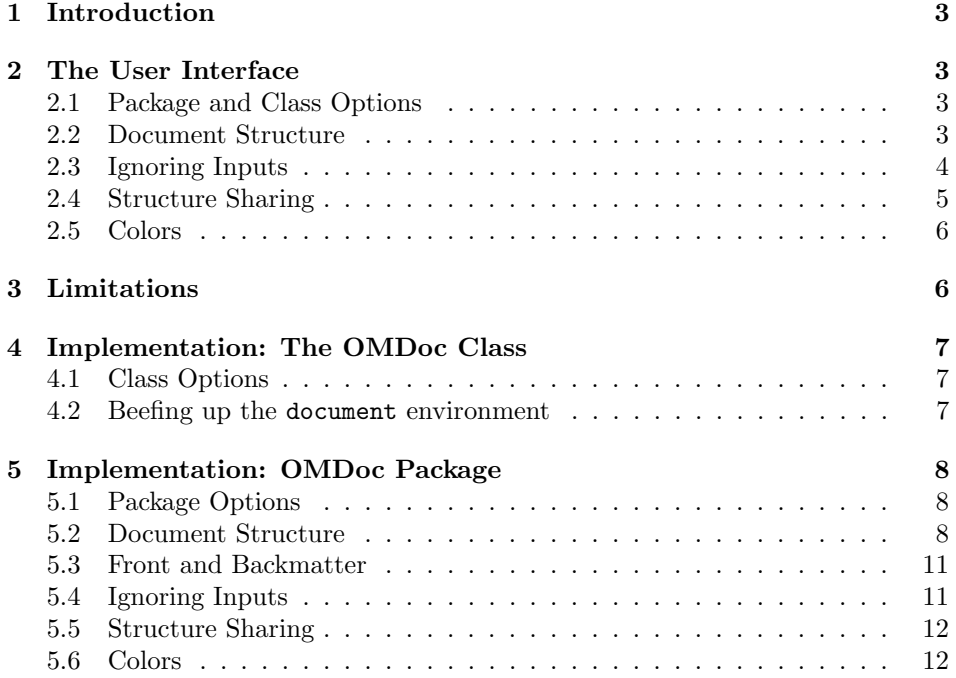

### <span id="page-2-0"></span>1 Introduction

STEX is a version of TEX/LATEX that allows to markup TEX/LATEX documents semantically without leaving the document format, essentially turning T<sub>E</sub>X/L<sup>AT</sup>EX into a document format for mathematical knowledge management (MKM). The package supports direct translation to the OMDoc format [\[Koh06\]](#page-12-0)

The omdoc package supplies macros and environment that allow to label document fragments and to reference them later in the same document or in other documents. In essence, this enhances the document-as-trees model to documentsas-directed-acyclic-graphs (DAG) model. This structure can be used by MKM systems for added-value services, either directly from the STEX sources, or after translation. Currently, trans-document referencing provided by this package can only be used in the STEX collection.

DAG models of documents allow to replace the "Copy and Paste" in the source document with a label-and-reference model where document are shared in the document source and the formatter does the copying during document format-EdN:1  $\text{ting/presentation.}^1$ 

### <span id="page-2-1"></span>2 The User Interface

The omdoc package generates two files: omdoc.cls, and omdoc.sty. The OM-Doc class is a minimally changed variant of the standard article class that includes the functionality provided by omdoc.sty. The rest of the documentation pertains to the functionality introduced by omdoc.sty.

#### <span id="page-2-2"></span>2.1 Package and Class Options

The omdoc package and class accept the following options:

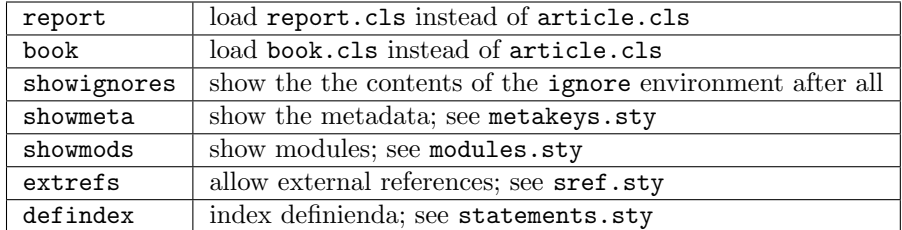

#### <span id="page-2-3"></span>2.2 Document Structure

document The top-level document environment can be given key/value information by the \documentkeys  $\dot{\phantom{\phi}}$  \documentkeys macro in the preamble<sup>[1](#page-2-4)</sup>. This can be used to give metadata about id the document. For the moment only the id key is used to give an identifier to the

<span id="page-2-4"></span> $1$ EDNOTE: integrate with latexml's XMRef in the Math mode.

<sup>&</sup>lt;sup>1</sup>We cannot patch the document environment to accept an optional argument, since other packages we load already do; pity.

omdoc element resulting from the LAT<sub>EXML</sub> transformation.

omgroup The structure of the document is given by the omgroup environment just like in OMDoc. In the LAT<sub>EX</sub> route, the omgroup environment is flexibly mapped to sectioning commands, inducing the proper sectioning level from the nesting of omgroup environments. Correspondingly, the omgroup environment takes an optional key/value argument for metadata followed by a regular argument for the (section) title of the omgroup. The optional metadata argument has the id keys id for an identifier, creators and contributors for the Dublin Core metacreators contributors data [\[DCM03\]](#page-12-1); see [\[Koh16a\]](#page-12-2) for details of the format. The short allows to give short a short title for the generated section. If the title contains semantic macros, they need to be protected by \protect, and we need to give the loadmodules key it loadmodules needs no value. For instance we would have

\begin{module}{foo} \symdef{bar}{B^a\_r} ... \begin{omgroup}[id=barderiv,loadmodules] {Introducing \$\protect\bar\$ Derivations}

STEX automatically computes the sectioning level, from the nesting of omgroup environments. But sometimes, we want to skip levels (e.g. to use a subsection<sup>\*</sup> as an introduction for a chapter). Therefore the omdoc package provides a variblindomgroup ant blindomgroup that does not produce markup, but increments the sectioning level and logically groups document parts that belong together, but where traditional document markup relies on convention rather than explicit markup. The blindomgroup environment is useful e.g. for creating frontmatter at the correct level. Example [1](#page-4-1) shows a typical setup for the outer document structure of a book with parts and chapters. We use two levels of blindomgroup:

- The outer one groups the introductory parts of the book (which we assume to have a sectioning hierarchy topping at the part level). This blindomgroup makes sure that the introductory remarks become a "chapter" instead of a "part".
- $\bullet$  Th inner one groups the frontmatter<sup>[2](#page-3-1)</sup> and makes the preface of the book a section-level construct. Note that here the display=flow on the omgroup environment prevents numbering as is traditional for prefaces.

\currentsectionlevel The \currentsectionlevel macro supplies the name of the current sectioning \CurrentSectionLevel level, e.g. "chapter", or "subsection". \CurrentSectionLevel is the capitalized variant. They are useful to write something like "In this \currentsectionlevel, we will..." in an omgroup environment, where we do not know which sectioning level we will end up.

#### <span id="page-3-0"></span>2.3 Ignoring Inputs

ignore The ignore environment can be used for hiding text parts from the document

<span id="page-3-1"></span> $2W$ e shied away from redefining the frontmatter to induce a blindomgroup, but this may be the "right" way to go in the future.

<span id="page-4-1"></span>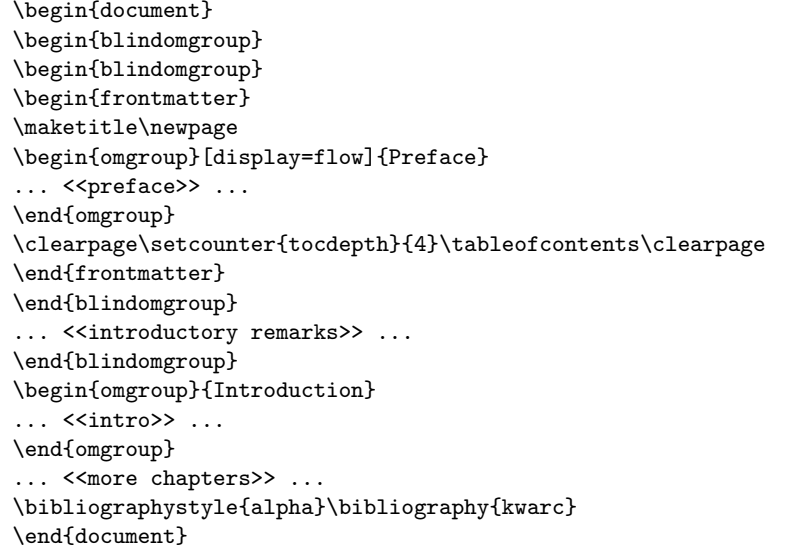

Example 1: A typical Document Structure of a Book

structure. The body of the environment is not PDF or DVI output unless the showignores showignores option is given to the omdoc class or package. But in the generated OMDoc result, the body is marked up with a ignore element. This is useful in two situations. For

editing One may want to hide unfinished or obsolete parts of a document

narrative/content markup In SIEX we mark up narrative-structured documents. In the generated OMDoc documents we want to be able to cache content objects that are not directly visible. For instance in the statements package [\[Koh16c\]](#page-12-3) we use the \inlinedef macro to mark up phrase-level definitions, which verbalize more formal definitions. The latter can be hidden by an ignore and referenced by the verbalizes key in \inlinedef.

#### <span id="page-4-0"></span>2.4 Structure Sharing

\STRlabel The \STRlabel macro takes two arguments: a label and the content and stores \STRcopy the the content for later use by  $\S$ TRcopy[ $\langle \langle URL \rangle$ ]  $\{ \langle label \rangle \}$ , which expands to the previously stored content. If the \STRlabel macro was in a different file, then we can give a URL  $\langle URL \rangle$  that lets LATEXML generate the correct reference.

\STRsemantics The \STRlabel macro has a variant \STRsemantics, where the label argument is optional, and which takes a third argument, which is ignored in LATEX. This allows to specify the meaning of the content (whatever that may mean) in cases, where the source document is not formatted for presentation, but is transformed EdN:2 into some content markup format.<sup>2</sup>

 ${}^{2}$ EDNOTE: document LMID und LMXREf here if we decide to keep them.

#### <span id="page-5-0"></span>2.5 Colors

For convenience, the omdoc package defines a couple of color macros for the \blue color package: For instance \blue abbreviates \textcolor{blue}, so that  $\text{blue} \delta \hbar = \simeq \simeq \text{something} \hbar = \text{something}$  in blue. The macros  $\red \gtrsim \cosh \gtrsim \text{when}, \cosh \gtrsim \text{when}, \cosh \gtrsim \text{when}, \cosh \gtrsim \text{when}, \cosh \gtrsim \text{when}, \cosh \gtrsim \text{when}, \cosh \gtrsim \text{when}, \cosh \gtrsim \text{when}, \cosh \gtrsim \text{when}, \cosh \gtrsim \text{when}, \cosh \gtrsim \text{when}, \cosh \gtrsim \text{when}, \cosh \gtrsim \text{when},$ ... \magenta, \brown, \yellow, \orange, \gray, and finally \black are analogous.

\black

## <span id="page-5-1"></span>3 Limitations

In this section we document known limitations. If you want to help alleviate them, please feel free to contact the package author. Some of them are currently discussed in the SIFX GitHub repository [\[sTeX\]](#page-12-4).

1. when option book which uses \pagestyle{headings} is given and semantic macros are given in the omgroup titles, then they sometimes are not defined by the time the heading is formatted. Need to look into how the headings are made.

### <span id="page-6-0"></span>4 Implementation: The OMDoc Class

The functionality is spread over the omdoc class and package. The class provides the document environment and the omdoc element corresponds to it, whereas the package provides the concrete functionality.

#### <span id="page-6-1"></span>4.1 Class Options

To initialize the omdoc class, we declare and process the necessary options. For omdoc.cls this is quite simple. We have options report and book, which set the \omdoc@class \omdoc@class macro and pass on the macro to omdoc.sty for further processing. \ifclass@book The book option also sets the conditional to true for the frontmatter handling later.

```
1 \langle *cls \rangle2 \def\omdoc@class{article}
3 \DeclareOption{report}{\def\omdoc@class{report}%
4 \PassOptionsToPackage{\CurrentOption}{omdoc}
5 \PassOptionsToPackage{\CurrentOption}{stex}}
6 \newif\ifclass@book\class@bookfalse
7 \DeclareOption{book}{\def\omdoc@class{book}\class@booktrue%
8 \PassOptionsToPackage{\CurrentOption}{omdoc}
```

```
9 \PassOptionsToPackage{\CurrentOption}{stex}}
```
the rest of the options are only passed on to omdoc.sty and the class selected by the first options.

```
10 \DeclareOption*{\PassOptionsToClass{\CurrentOption}{\omdoc@class}
11 \PassOptionsToPackage{\CurrentOption}{omdoc}
12 \PassOptionsToPackage{\CurrentOption}{stex}}
13 \ProcessOptions
```
We load article.cls, and the desired packages. For the LAT<sub>E</sub>XML bindings, we make sure the right packages are loaded.

```
14 \LoadClass{\omdoc@class}
```
15 \RequirePackage{etoolbox}

```
16 \RequirePackage{omdoc}
```

```
17 \RequirePackage{stex}
```
#### <span id="page-6-2"></span>4.2 Beefing up the document environment

Now, we will define the environments we need. The top-level one is the document environment, which we redefined so that we can provide keyval arguments.

document For the moment we do not use them on the LAT<sub>E</sub>X level, but the document identifier EdN:3 is picked up by  $\text{LATE}$ XML.<sup>3</sup>

```
18 \srefaddidkey{document}
```

```
19 \newcommand\documentkeys[1]{\metasetkeys{document}{#1}}
```
 $3EDNOTE:$  faking documentkeys for now. @HANG, please implement

```
20 \let\orig@document=\document
```

```
21 \srefaddidkey{document}
```

```
22 \renewcommand{\document}[1][]{\metasetkeys{document}{#1}\orig@document}
23 \langle/cls\rangle
```
# <span id="page-7-0"></span>5 Implementation: OMDoc Package

#### <span id="page-7-1"></span>5.1 Package Options

We declare some switches which will modify the behavior according to the package options. Generally, an option xxx will just set the appropriate switches to true (otherwise they stay false). The report and book options affect the sectioning \section@level behavior of the omgroup environment via the \section@level macro later.

```
24 \langle *package \rangle25 \newif\ifshow@ignores\show@ignoresfalse
26 \DeclareOption{showignores}{\show@ignorestrue}
27 \newcount\section@level\section@level=2
28 \DeclareOption{report}{\section@level=0}
29 \DeclareOption{book}{\section@level=0}
30 \DeclareOption*{\PassOptionsToPackage{\CurrentOption}{sref}}
31 \ProcessOptions
```
Then we need to set up the packages by requiring the sref package to be loaded.

```
32 \RequirePackage{sref}
33 \RequirePackage{xspace}
34 \RequirePackage{comment}
35 \RequirePackage{pathsuris}
```
### <span id="page-7-2"></span>5.2 Document Structure

The structure of the document is given by the omgroup environment just like in OMDoc. The hierarchy is adjusted automatically according to the L<sup>A</sup>T<sub>E</sub>X class in effect.

\currentsectionlevel For the \currentsectionlevel and \Currentsectionlevel macros we use an internal macro \current@section@level that only contains the keyword (no markup). We initialize it with "document" as a default. In the generated OMDoc, we only generate a text element of class omdoc\_currentsectionlevel, wich will EdN:4 be instantiated by CSS later.<sup>4</sup>

```
36 \def\current@section@level{document}%
```

```
37 \newcommand\currentsectionlevel{\lowercase\expandafter{\current@section@level}\xspace}%
38 \newcommand\Currentsectionlevel{\expandafter\MakeUppercase\current@section@level\xspace}%
```
 ${}^{4}$ EDNOTE: MK: we may have to experiment with the more powerful uppercasing macro from mfirstuc.sty once we internationalize.

```
blindomgroup
                    39 \newcommand\at@begin@blindomgroup[1]{}
                    40 \newenvironment{blindomgroup}
                    41 {\advance\section@level by 1\at@begin@blindomgroup\setion@level}
                    42 {\advance\section@level by -1}
   \Omega \omgroup@nonum convenience macro: \Omegaingroup@nonum{\{level\}} \{title\}} makes an unnumbered sec-
                    tioning with title \langle title \rangle at level \langle level \rangle.
                    43 \newcommand\omgroup@nonum[2]{%
                    44 \ifx\hyper@anchor\@undefined\else\phantomsection\fi%
                    45 \addcontentsline{toc}{#1}{#2}\@nameuse{#1}*{#2}}
     \omgroup@num convenience macro: \omgroup@nonum{\{level\} {title}} makes numbered sectioning
                    with title \langle title \rangle at level \langle level \rangle. We have to check the short key was given in the
                    omgroup environment and - if it is use it. But how to do that depends on whether
                    the rdfmeta package has been loaded.
                    46 \newcommand\omgroup@num[2]{%
                    47 \sref@label@id{\omdoc@sect@name~\@nameuse{the#1}}%
                    48 \ifx\omgroup@short\@empty\@nameuse{#1}{#2}%
                    49 \else\@ifundefined{rdfmeta@sectioning}{\@nameuse{#1}[\omgroup@short]{#2}}%
                    50 {\@nameuse{rdfmeta@#1@old}[\omgroup@short]{#2}}%
                    51 \fi}
           omgroup
                    52 \def\@true{true}
                    53 \def\@false{false}
                    54 \srefaddidkey{omgroup}
                    55 \addmetakey{omgroup}{date}
                    56 \addmetakey{omgroup}{creators}
                    57 \addmetakey{omgroup}{contributors}
                    58 \addmetakey{omgroup}{srccite}
                    59 \addmetakey{omgroup}{type}
                    60 \addmetakey*{omgroup}{short}
                    61 \addmetakey*{omgroup}{display}
                    62 \addmetakey[false]{omgroup}{loadmodules}[true]
                     we define a switch for numbering lines and a hook for the beginning of groups:
\at@begin@omgroup The \at@begin@omgroup macro allows customization. It is run at the beginning
                    of the omgroup, i.e. after the section heading.
                    63 \newif\if@@num\@@numtrue
                    64 \newif\if@frontmatter\@frontmatterfalse
                    65 \newif\if@backmatter\@backmatterfalse
                    66 \newcommand\at@begin@omgroup[3][]{}
                        Then we define a helper macro that takes care of the sectioning magic. It
                    comes with its own key/value interface for customization.
                    67 \addmetakey{omdoc@sect}{name}
                    68 \addmetakey[false]{omdoc@sect}{clear}[true]
```

```
69 \addmetakey{omdoc@sect}{ref}
```

```
70 \addmetakey[false]{omdoc@sect}{num}[true]
```

```
71 \newcommand\omdoc@sectioning[3][]{\metasetkeys{omdoc@sect}{#1}%
```

```
72 \ifx\omdoc@sect@clear\@true\cleardoublepage\fi%
```

```
73 \if@@num% numbering not overridden by frontmatter, etc.
```

```
74 \ifx\omdoc@sect@num\@true\omgroup@num{#2}{#3}\else\omgroup@nonum{#2}{#3}\fi%
```

```
75 \def\current@section@level{\omdoc@sect@name}%
```

```
76 \else\omgroup@nonum{#2}{#3}\fi}
```
and another one, if redefines the **\addtocontentsline** macro of LAT<sub>E</sub>X to import EdN:5 the respective macros. It takes as an argument a list of module names.<sup>5</sup>

```
77 \newcommand\omgroup@redefine@addtocontents[1]{\edef\@@import{#1}%
```

```
78 \@for\@I:=\@@import\do{\edef\@path{\csname module@\@I @path\endcsname}%
```

```
79 \@ifundefined{tf@toc}\relax{\protected@write\tf@toc{}{\string\@requiremodules{\@path}{sms}}}}
```

```
80 \ifx\hyper@anchor\@undefined% hyperref.sty loaded?
```
\def\addcontentsline##1##2##3{%

```
82 \addtocontents{##1}{\protect\contentsline{##2}{\string\withusedmodules{#1}{##3}}{\thepage}}}
83 \else\def\addcontentsline##1##2##3{%
```

```
84 \addtocontents{##1}{\protect\contentsline{##2}{\string\withusedmodules{#1}{##3}}{\thepage}{\@cu
85 \fi}% hypreref.sty loaded?
```
now the omgroup environment itself. This takes care of the table of contents via the helper macro above and then selects the appropriate sectioning command from article.cls.

```
86 \newenvironment{omgroup}[2][]% keys, title
87 {\metasetkeys{omgroup}{#1}\sref@target%
```

```
88 \ifx\omgroup@display\st@flow\@@numfalse\fi
```

```
89 \if@frontmatter\@@numfalse\fi
```
If the loadmodules key is set on \begin{omgroup}, we redefine the \addcontetsline macro that determines how the sectioning commands below construct the entries for the table of contents.

```
90 \ifx\omgroup@loadmodules\@true%
```
\omgroup@redefine@addtocontents{\@ifundefined{mod@id}\used@modules%

```
92 {\@ifundefined{module@\mod@id @path}{\used@modules}\mod@id}}\fi%
```
now we only need to construct the right sectioning depending on the value of \section@level.

```
93 \advance\section@level by 1
```

```
94 \ifcase\section@level%
```

```
95 \or\omdoc@sectioning[name=Part,clear,num]{part}{#2}%
```

```
96 \or\omdoc@sectioning[name=Chapter,clear,num]{chapter}{#2}%
```

```
97 \or\omdoc@sectioning[name=Section,num]{section}{#2}%
```

```
98 \or\omdoc@sectioning[name=Subsection,num]{subsection}{#2}%
```
\or\omdoc@sectioning[name=Subsubsection,num]{subsubsection}{#2}%

```
100 \or\omdoc@sectioning[name=Paragraph,ref=this paragraph]{paragraph}{#2}%
```

```
101 \or\omdoc@sectioning[name=Subparagraph,ref=this subparagraph]{paragraph}{#2}%
```

```
102 \fi% \ifcase
```

```
103 \at@begin@omgroup[#1]\section@level{#2}}% for customization
```

```
104 \{\adradvance\section@level by -1}
```
 $^5\rm{EDNOTE:}$  MK: the extension sms is hard-coded here, but should not be. This will not work in multilingual settings.

#### <span id="page-10-0"></span>5.3 Front and Backmatter

Index markup is provided by the omtext package [\[Koh16b\]](#page-12-5), so in the omdoc package we only need to supply the corresponding \printindex command, if it is not already defined

#### \printindex

```
105 \providecommand\printindex{\IfFileExists{\jobname.ind}{\input{\jobname.ind}}{}}
106 \langle / package\rangle
```
frontmatter book.cls already has a \frontmatter macro, so we have to redefine the front matter environment in this case.

```
107 (*cls)
108 \ifclass@book
109 \renewenvironment{frontmatter}
110 {\@frontmattertrue\cleardoublepage\@mainmatterfalse\pagenumbering{roman}}
111 {\@frontmatterfalse\setcounter{page}{1}\pagenumbering{arabic}}
112 \lambdaelse
113 \newenvironment{frontmatter}
114 {\@frontmattertrue\pagenumbering{roman}}
115 {\@frontmatterfalse\setcounter{page}{1}\pagenumbering{arabic}}
116 \fi
117 % \End{macrocode}
118 % \end{environment}
119 %
120 % \begin{environment}{backmatter}
121 % |book.cls| already has a |\backmatter| macro, so we have to redefine the back
122 % matter environment in this case.
123 % \begin{macrocode}
124 \ifclass@book
125 \renewenvironment{backmatter}
126 {\cleardoublepage\@mainmatterfalse\@backmattertrue}
127 {\@backmatterfalse}
128 \else
129 \newenvironment{backmatter}{\@backmattertrue}{\@backmatterfalse}
130 \text{ } \text{ } 15131 \langle/cls\rangle
```
### <span id="page-10-1"></span>5.4 Ignoring Inputs

#### ignore

```
132 \langle *package \rangle133 \ifshow@ignores
134 \addmetakey{ignore}{type}
135 \addmetakey{ignore}{comment}
136 \newenvironment{ignore}[1][]
137 {\metasetkeys{ignore}{#1}\textless\ignore@type\textgreater\bgroup\itshape}
138 {\egroup\textless/\ignore@type\textgreater}
139 \renewenvironment{ignore}{}{}\else\excludecomment{ignore}\fi
```
<span id="page-11-0"></span>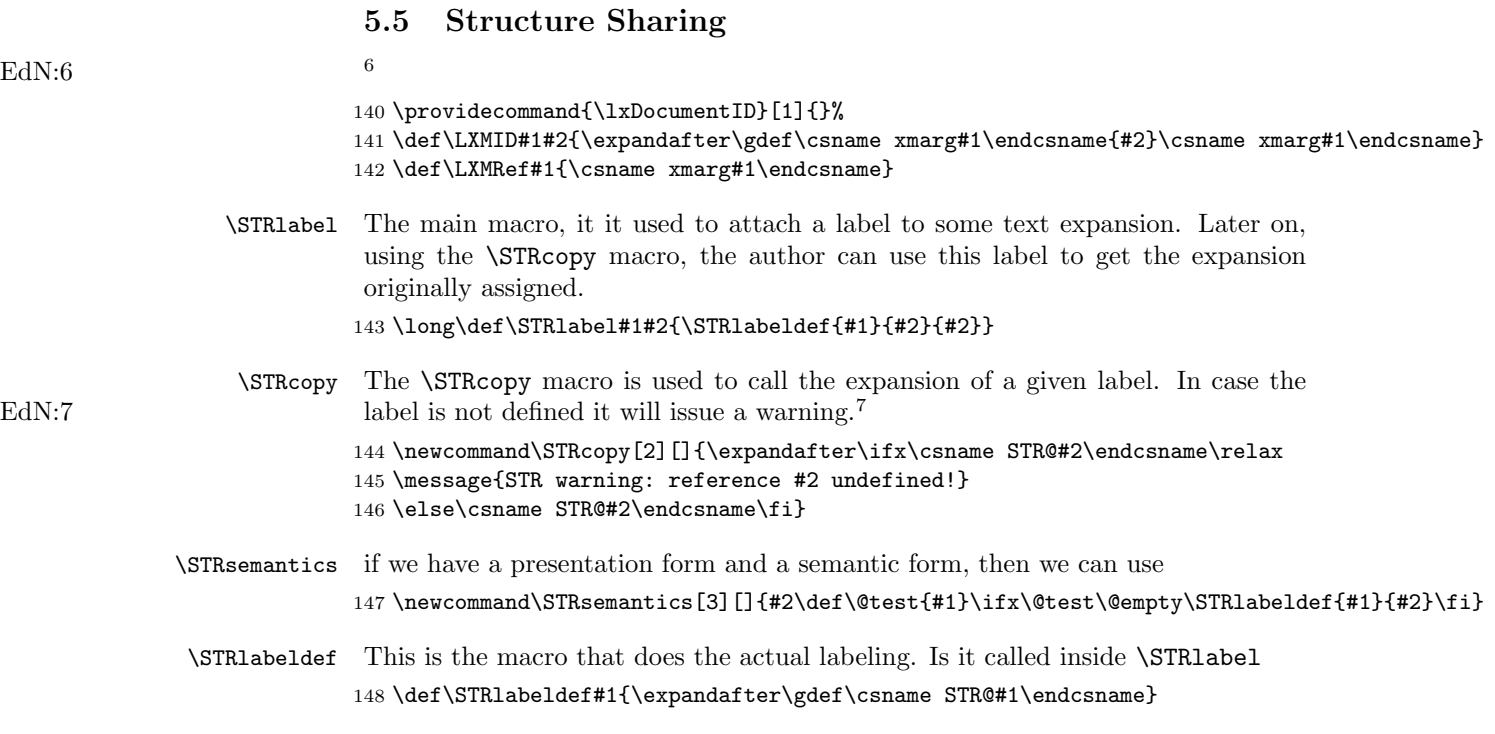

### <span id="page-11-1"></span>5.6 Colors

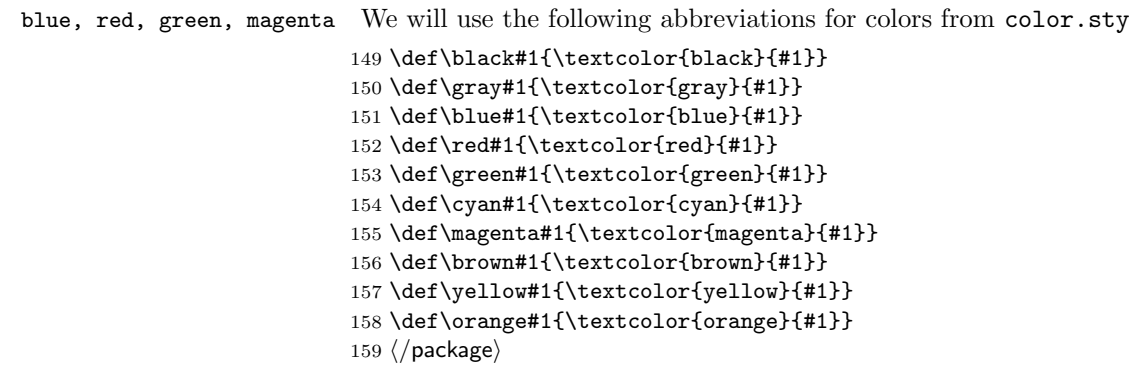

EDNOTE: The following is simply copied over from the latexml package, which we eliminated, we should integrate better.<br><sup>7</sup>EDNOTE: MK: we need to do something about the ref!

## References

- <span id="page-12-1"></span>[DCM03] The DCMI Usage Board. DCMI Metadata Terms. DCMI Recommendation. Dublin Core Metadata Initiative, 2003. url: [http : / /](http://dublincore.org/documents/dcmi-terms/) [dublincore.org/documents/dcmi-terms/](http://dublincore.org/documents/dcmi-terms/).
- <span id="page-12-0"></span>[Koh06] Michael Kohlhase. OMDoc – An open markup format for mathematical documents [Version 1.2]. LNAI 4180. Springer Verlag, Aug. 2006. url: <http://omdoc.org/pubs/omdoc1.2.pdf>.
- <span id="page-12-2"></span>[Koh16a] Michael Kohlhase. dcm.sty: An Infrastructure for marking up Dublin Core Metadata in  $BT$ <sub>F</sub>X documents. Tech. rep. Comprehensive T<sub>F</sub>X Archive Network (CTAN), 2016. URL: http://mirror.ctan.org/ [macros/latex/contrib/stex/sty/dcm/dcm.pdf](http://mirror.ctan.org/macros/latex/contrib/stex/sty/dcm/dcm.pdf).
- <span id="page-12-5"></span>[Koh16b] Michael Kohlhase. omtext: Semantic Markup for Mathematical Text Fragments in IATEX. Tech. rep. Comprehensive TEX Archive Network (CTAN), 2016. URL: http://mirror.ctan.org/macros/latex/ [contrib/stex/sty/omtext/omtext.pdf](http://mirror.ctan.org/macros/latex/contrib/stex/sty/omtext/omtext.pdf).
- <span id="page-12-3"></span>[Koh16c] Michael Kohlhase. statements.sty: Structural Markup for Mathematical Statements. Tech. rep. Comprehensive T<sub>F</sub>X Archive Network (CTAN), 2016. URL: http://mirror.ctan.org/macros/latex/ [contrib/stex/sty/statements/statements.pdf](http://mirror.ctan.org/macros/latex/contrib/stex/sty/statements/statements.pdf).
- <span id="page-12-4"></span>[sTeX] KWARC/sTeX. URL: <https://github.com/KWARC/sTeX> (visited on  $05/15/2015$ .